**锡山区DHL国际快递电话,DHL快递出口快件咨询,下单寄件**

| DHL<br>,DHL<br>$\cdot$  |
|-------------------------|
|                         |
| .00 <sub>l</sub>        |
| ٠<br>:FedEx DHL UPS DPD |
|                         |
| 1515158472813584438665  |

## DHL UPS FEDEX TNT ARAMEX EMS

如何计算国际快递货物体积重量 ?

are the control of the control of the control of the control of the control of the control of the control of the control of the control of the control of the control of the control of the control of the control of the cont

 $DHL$ 

1. 体积重量的定义

 $2.$ 

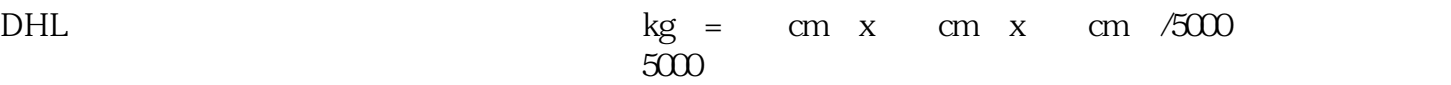

 $DHL$ 

 $3 \sim$ 

 $\overline{4}$ 

 ${\rm 50cmx40cmx30cm} \hspace{1.5cm} {\rm 2kg} \hspace{1.5cm} {\rm DHL}$ 裹的体积重量为: 50cmx40cmx30cm/5000=12kg  $\Delta$ kg, the  $12$ kg, DHL

5. 注意事项

 $DHL$